## Object oriented programming

- classes, objects
- self
- construction
- **E** encapsulation

## Object Oriented Programming

- **Programming paradigm, other paradigms are e.g.** 
	- *functional programming* where the focus is on functions, lambda's and higher order functions, and
	- *imperative programming* focusing on sequences of statements changing the state of the program
- Core concepts are **objects**, **methods** and **classes**,
	- allowing one to construct *abstract data types*, i.e. user *defined types*
	- objects have states
	- methods manipulate objects, defining the interface of the object to the rest of the program
- OO supported by many [programming](https://en.wikipedia.org/wiki/List_of_object-oriented_programming_languages) languages, including Python

### Object Oriented Programming - History (selected programming languages)

**Mid 1960's Simula 67**

(Ole-Johan Dahl and Kristen Nygaard, Norsk Regnesentral Oslo) Introduced classes, objects, virtual procedures

- **1970's Smalltalk** (Alan Kay, Dan Ingalls, Adele Goldberg, Xerox PARC) Object-oriented programming, fully dynamic system (opposed to the static nature of Simula 67 )
- **1985 Eiffel** (Bertrand Meyer, Eiffel Software)

Focus on software quality, capturing the full software cycle

- **1985 C++** (Bjarne Stroustrup [MSc Aarhus 1975], AT&T Bell Labs)
- **1995 Java** (James Gosling, Sun)
- **2000 C#** (Anders Hejlsberg (studied at DTU) et al., Microsoft)
- **1991 Python** (Guido van Rossum) Multi-paradigm programming language, fully dynamic system
- **Note**: Java, C++, Python, C# are among Top 5 on TIOBE January 2023 index of popular languages (only non OO language among Top 5 was C)

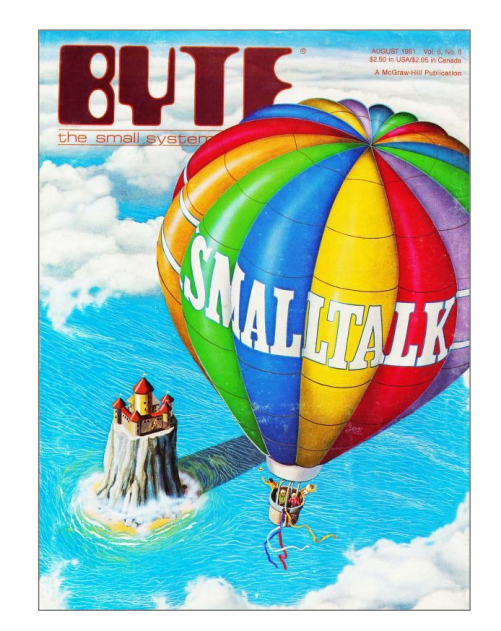

[Byte Magazine,](https://archive.org/details/byte-magazine-1981-08)  [August 1981](https://archive.org/details/byte-magazine-1981-08)

### Design Patterns (not part of this course) *reoccuring patterns in software design*

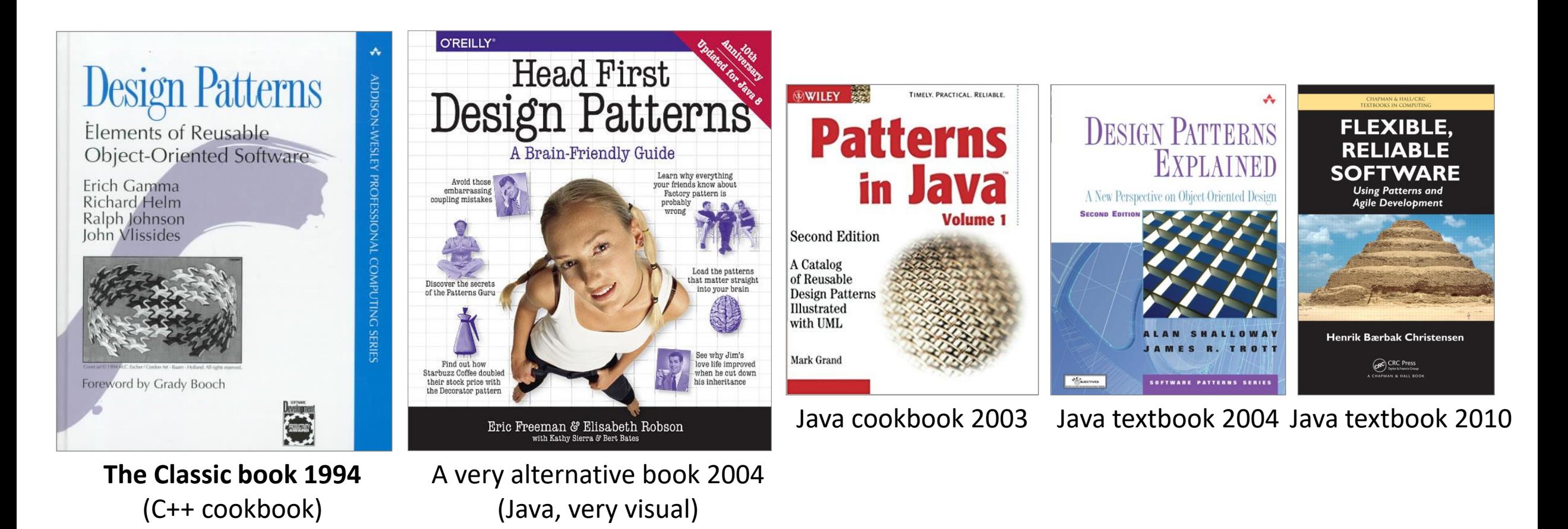

...and many more books on the topic of Design Patterns, also with Python

## Some known classes, objects, and methods

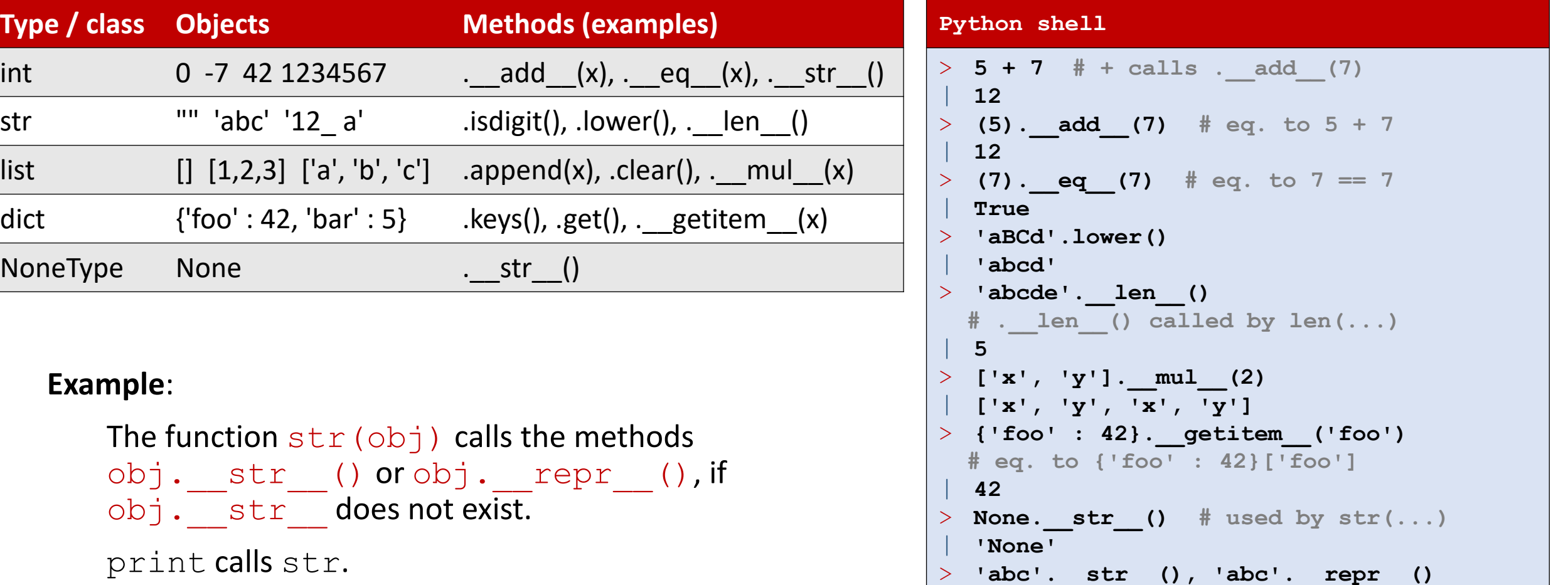

| **('abc', "'abc'")**

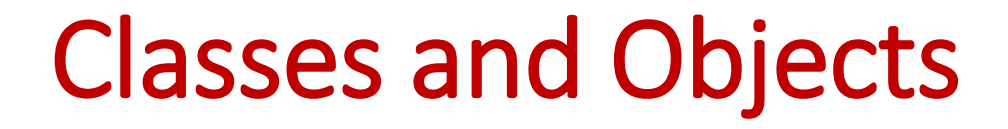

class

(type)

class Student

set name(name)

get\_name()

get\_id()

class

methods

set id(student id)

### objects (instances)

### data attributes

student\_MM

student\_DD

 $id = '107'$ 

name = 'Mickey Mouse' id =  $'243'$ 

name = 'Donald Duck'

### student\_SM

name = 'Scrooge McDuck'  $id = '777'$ 

creating **instances** of class Student using **constructor** Student()

[docs.python.org/3/tutorial/classes.html](https://docs.python.org/3/tutorial/classes.html)

## Using the **Student** class

### **student.py**

```
student_DD = Student()
student_MM = Student()
student_SM = Student()
student_DD.set_name('Donald Duck')
student_DD.set_id('107')
student_MM.set_name('Mickey Mouse')
student_MM.set_id('243')
student_SM.set_name('Scrooge McDuck')
student_SM.set_id('777')
students = [student_DD, student_MM, student_SM]
for student in students:
    print(student.get_name(),
          'has id',
          student.get_id())
```
### **Python shell**

| **Donald Duck has id 107** | **Mickey Mouse has id 243** | **Scrooge McDuck has id 777**

> Call **constructor** for class Student. Each call returns a new Student object.

Call class methods to set data attributes

Call class methods to read data attributes

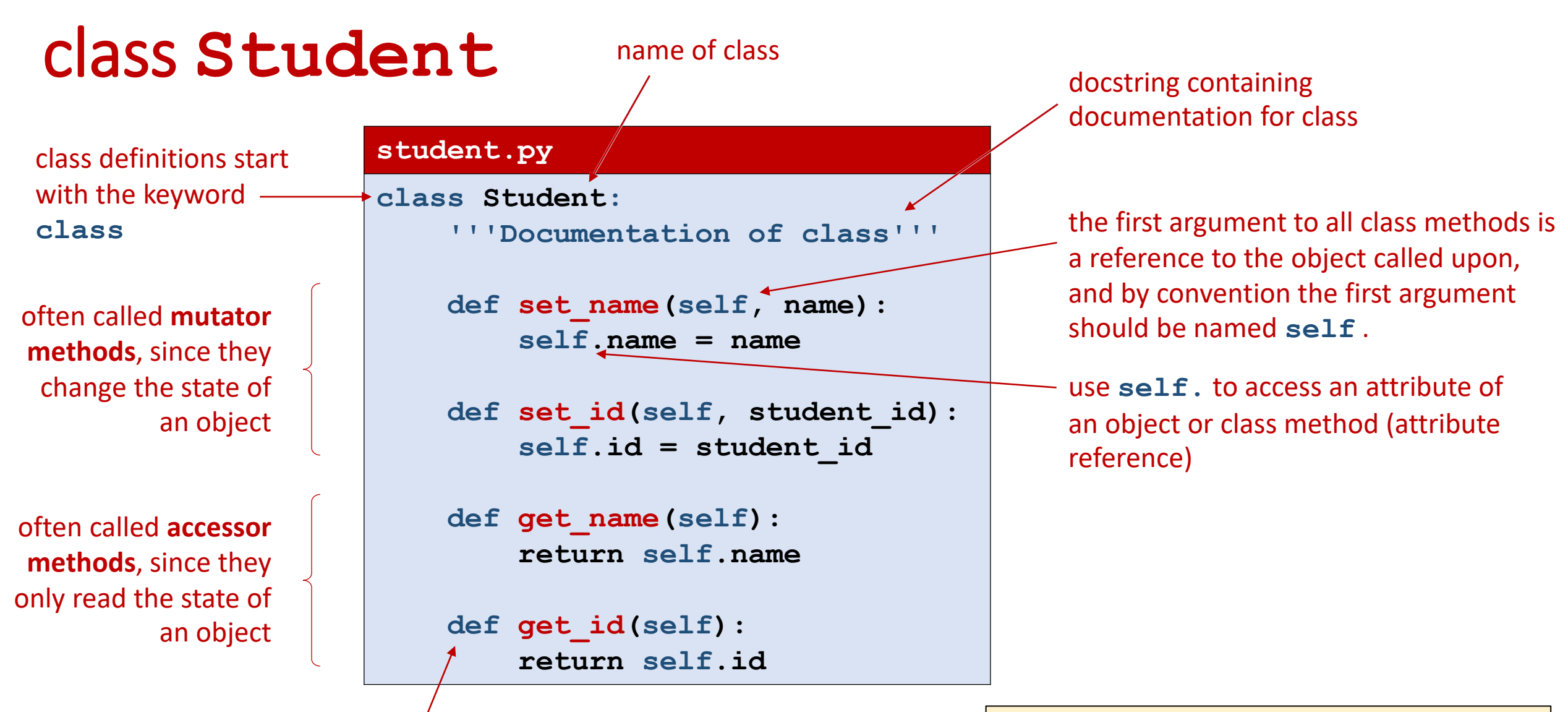

class method definitions start with keyword **def** (like normal function definitions)

**Note** In other OO programming languages the explicit reference to **self** is not required (in Java and C++ **self** is the keyword **this**)

## When are object attributes initialized ?

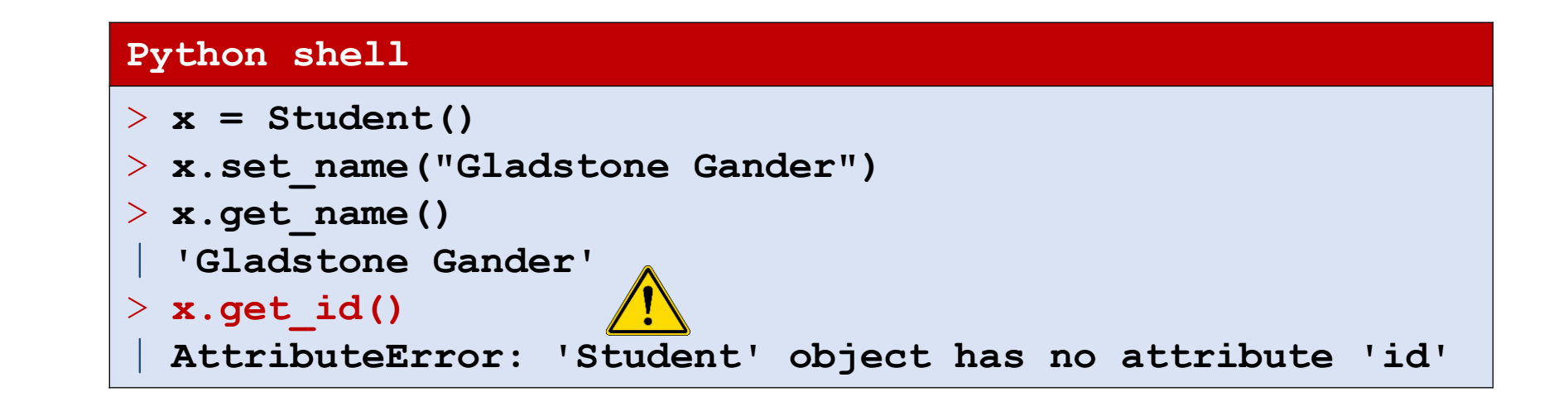

- Default behaviour of a class is that instances are created with no attributes defined, but has access to the attributes / methods of the class
- In the previous class  $Student$  both the name and  $id$  attributes were first created when set by set name and set id, respectively

# Class construction and **\_\_init\_\_**

- When an object is created using *class name* () it's initializer metod init is called.
- To initialize objects to contain default values, (re)define this function.

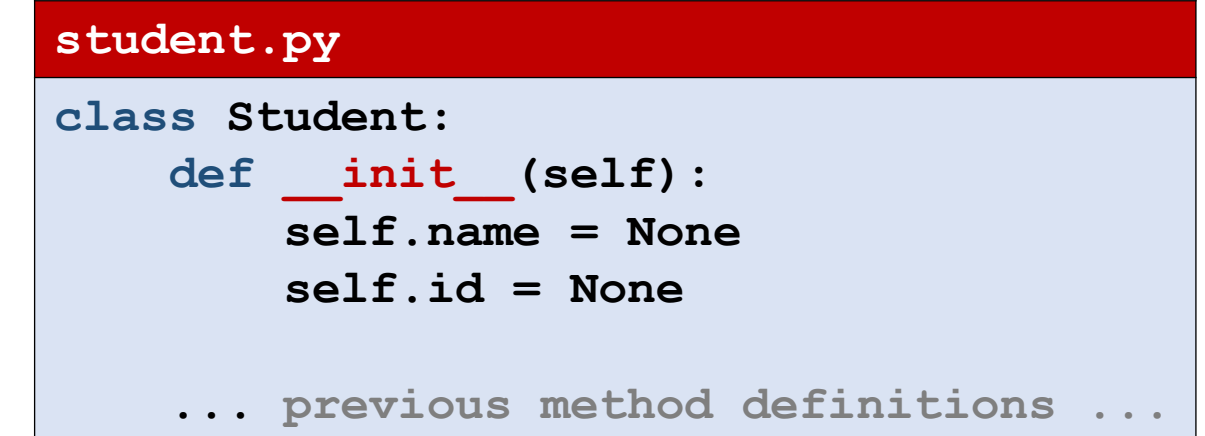

### Question – What is printed ?

### **Python shell** > **class C: def \_\_init\_\_(self): self.v = 0 def f(self): self.v = self.v + 1 return self.v**  $> x = C()$ > **print(x.f() + x.f())**

a) 1 b) 2  $\left(\begin{array}{c} \circ \\ \circ \end{array}\right)$  c) 3 d) 4 e) 5 f) Don't know

## **\_\_init\_\_** with arguments

- When creating objects using *class name* (*args*) the initializer method is called as \_\_init\_\_(*args*)
- To initialize objects to contain default values, (re)define this function to do the appropriate initialization

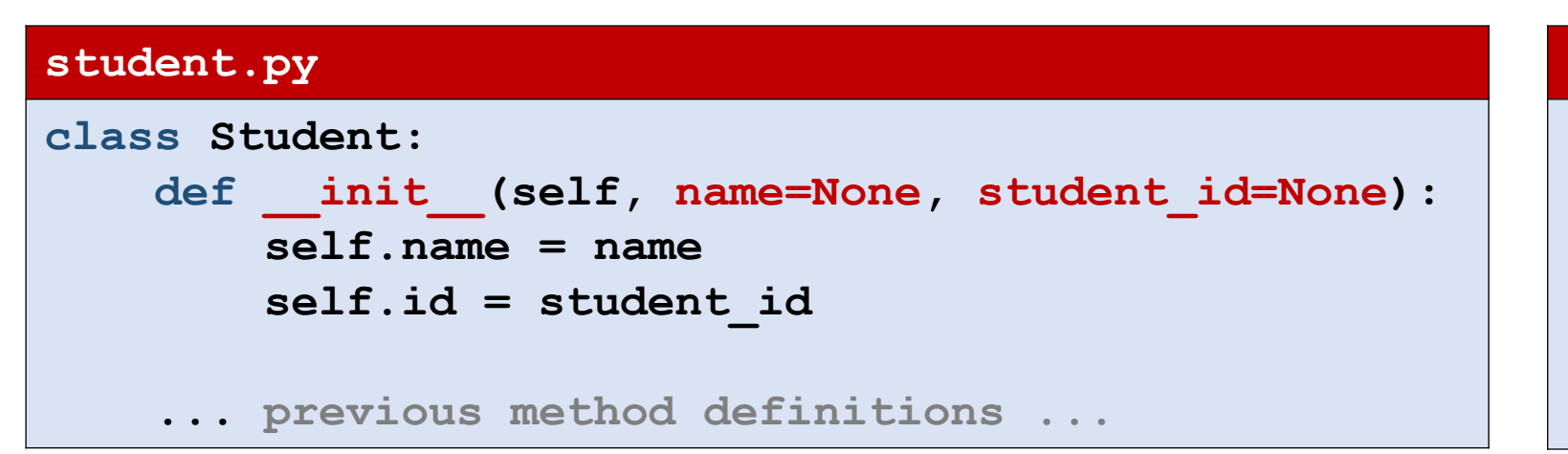

#### **Python shell**

- > **p = Student("Pluto")**
- > **print(p.get\_name())** | **Pluto**
- > **print(p.get\_id())** | **None**

### Are accessor and mutator methods necessary ?

No - but good programming style

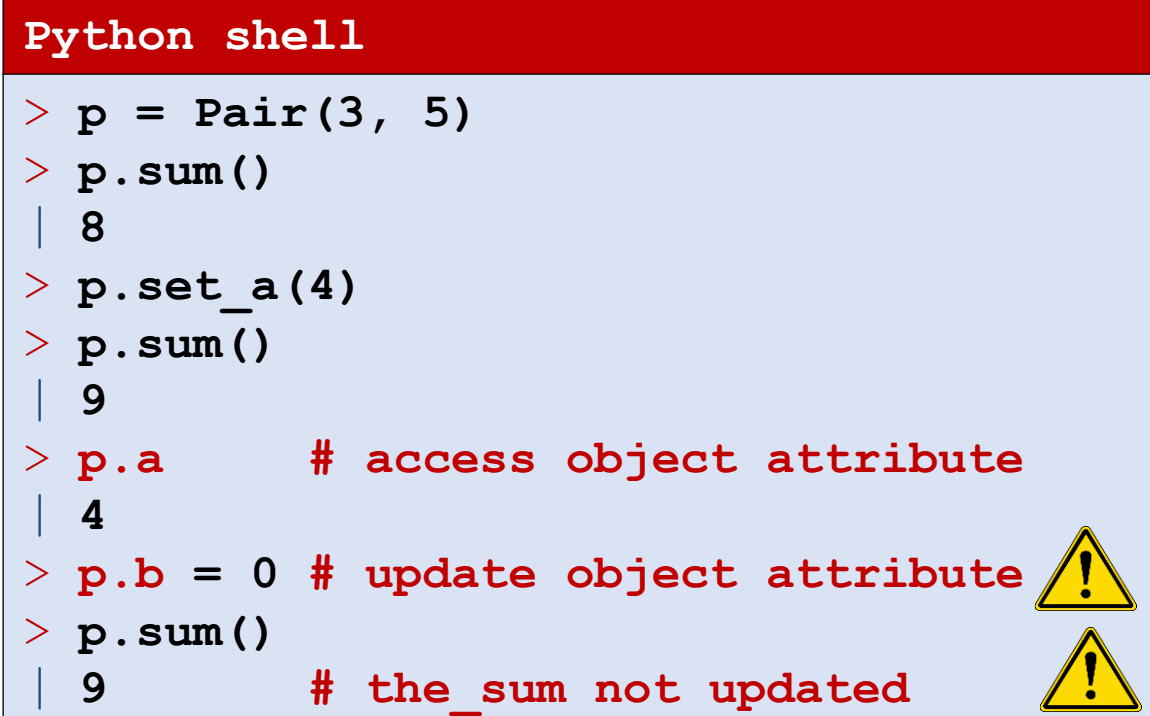

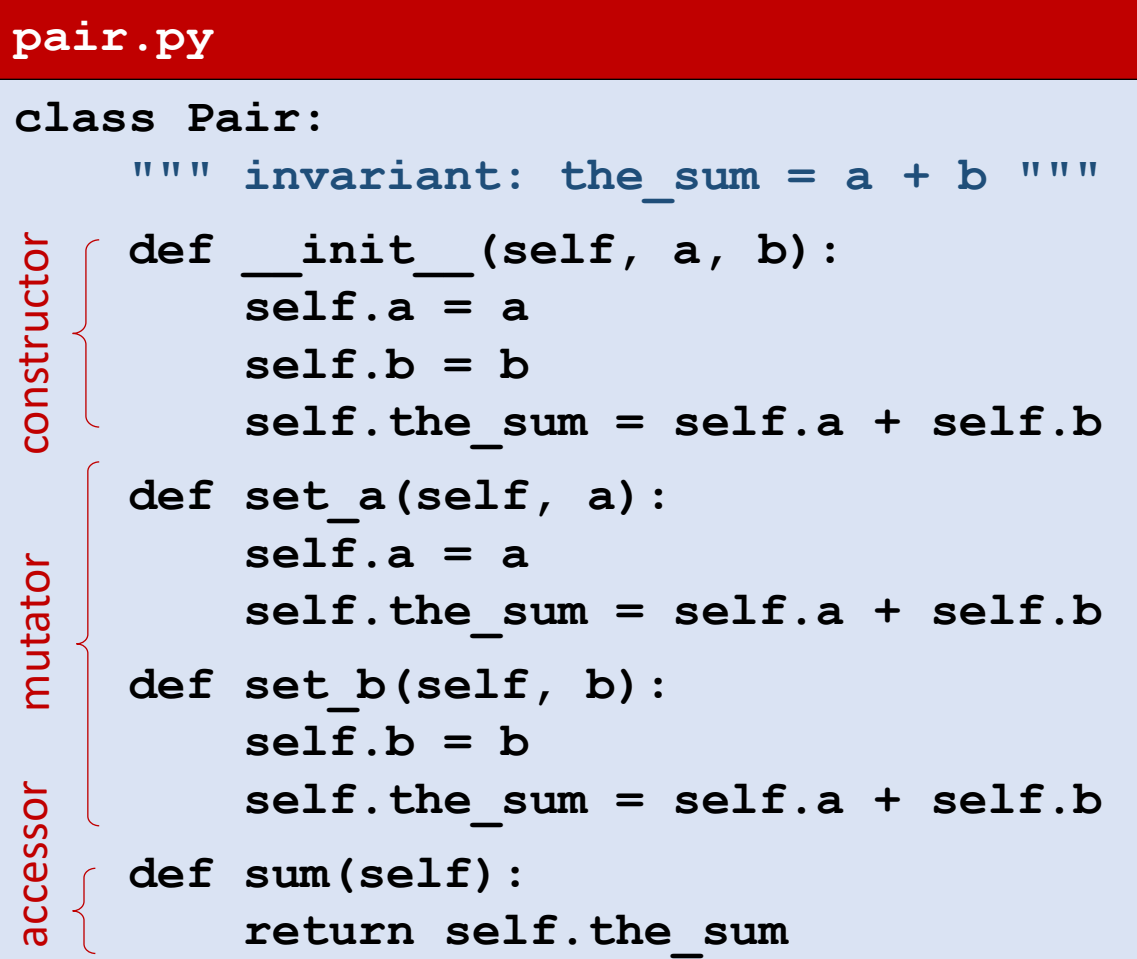

## Defining order on instances of a class (sorting)

- To define an order on objects, define the " $lt$ " operator by defining  $\pm$
- **•** When " $\lt$ " is defined a list  $\text{L}$  of students can be sorted using sorted(L) and L.sort()

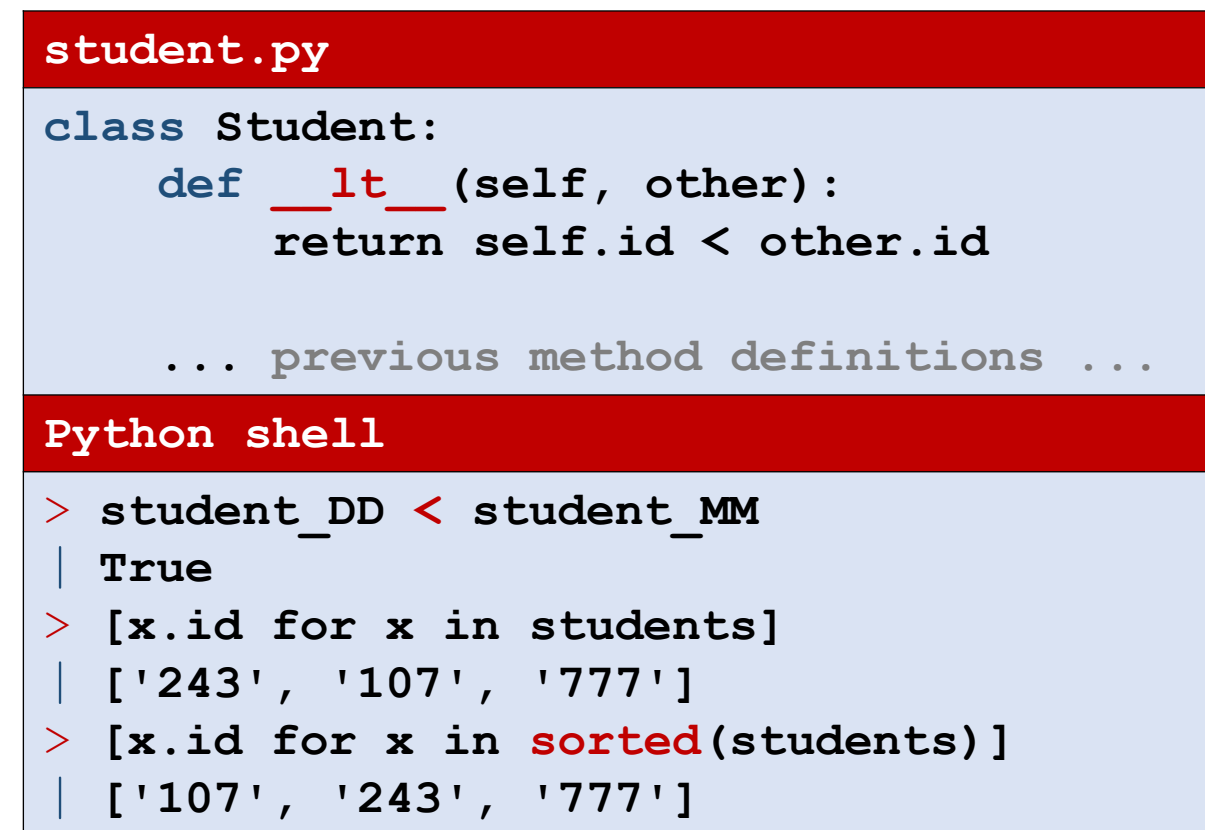

## Converting objects to **str**

- To be able to convert an object to a string using str(*object*), define the method str
- **E** str is e.g. used by print

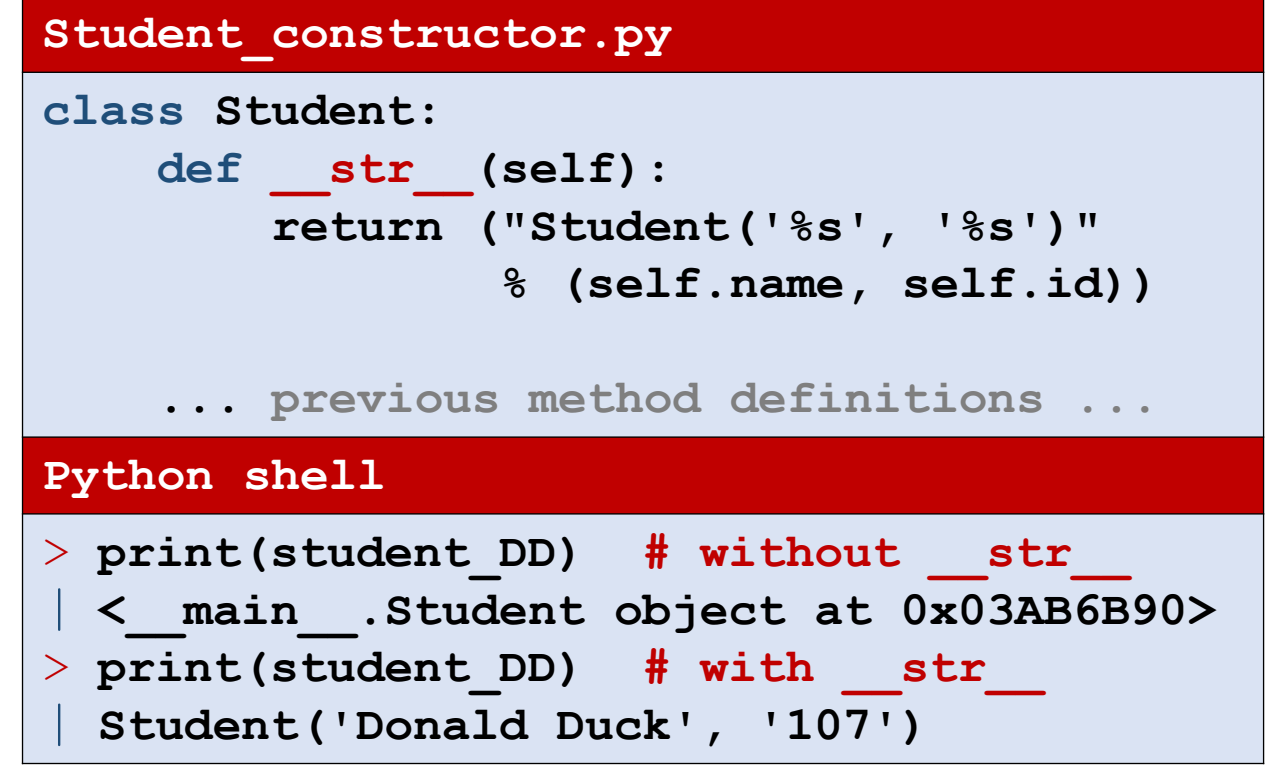

## Nothing is private in Python

- Python does not support **hiding information** inside objects
- Recommendation is to start attributes with underscore, if these should be used only locally inside a class, i.e. be considered "private"
- **PEP8: "**Use one leading underscore only for non-public methods and instance variables"

### **private\_attributes.py**

```
class My_Class:
    def set_xy(self, x, y):
        self. x = xself. y = ydef get_sum(self):
        return self._x + self._y
obj = My Class()obj.set_xy(3, 5)
print("Sum =", obj.get_sum())
print("_x =", obj._x)
Python shell
  | Sum = 8
  x = 3
```
# C++ private, public

### **C++ vs Python**

- argument types
- 2. return types
- 3. void = NoneType
- 4. private / public access specifier
- 5. types of data attributes
- 6. data attributes must be defined in class
- 7. object creation
- 8. no self in class methods

### **private\_attributes.cpp**

```
#include <iostream>
using namespace std;
class My_Class {
private:
4
  int x, y;
5
6
public:
4
void set_xy(int a, int b) {
2 3
          x = a;
          y = b};
 int get_sum() {
2
          return x + y;
     };
};
main() {
 My_Class obj;
7
     obj.set_xy(3, 5);
     cout << "Sum = " << obj.get sum() << endl;
     cout \langle \langle \nabla \times \nabla \times \}
                                                                                 invalid reference
                                     1
8(1)8
```
# Java private, public **private\_attributes.java**

### **Java vs Python**

- argument types
- 2. return types
- 3. void = NoneType
- 4. private / public access specifier
- 5. types of data attributes
- 6. data attributes must be defined in class
- 7. object creation
- 8. no self in class methods | B and the set of the set of the set of the set of the set of the set of the set of the set of the set of the set of the set of the set of the set of the set of the set of the set of the set of

### **class My\_Class { private int x, y; public void set\_xy(int a, int b) { x = a; y = b; } public int get\_sum() { return x + y; };** 4 **}; class private\_attributes { public static void main(String args[]){ My\_Class obj = new My\_Class();** 7 **obj.set\_xy(3, 5); System.out.println("Sum = " + obj.get\_sum());** System.out.println(" $x = " + obj(x);$ **} }**  $23$   $20$ 5 4  $4)$  private int x, y;  $6$ 1 3 2 8 8

# Name mangling (partial privacy)

- Python handles references to class attributes inside a class definition with *at least two leading underscores and at most one trailing underscore* in a special way: \_\_*attribute* is textually replaced by \_*classname\_\_attribute*
- Note that  $[Guttag, p. 200]$  states "that attribute is not visible outside the class" – which only is partially correct (see example)

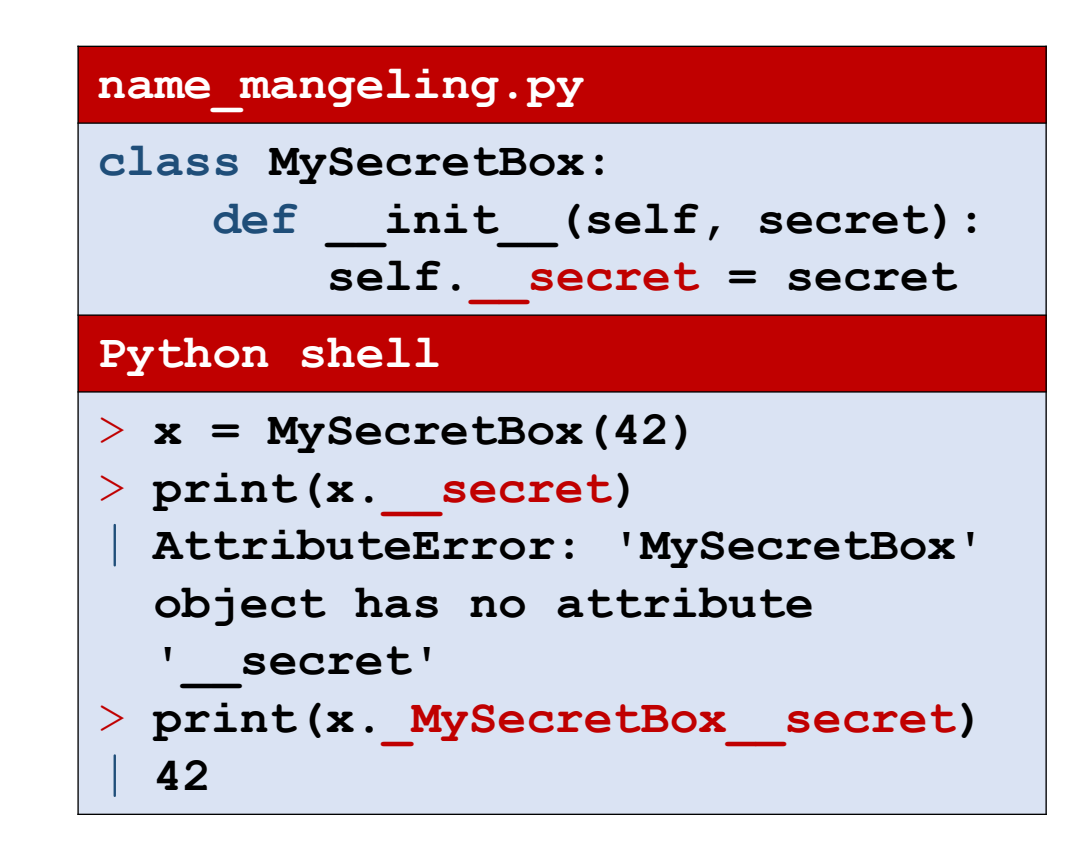

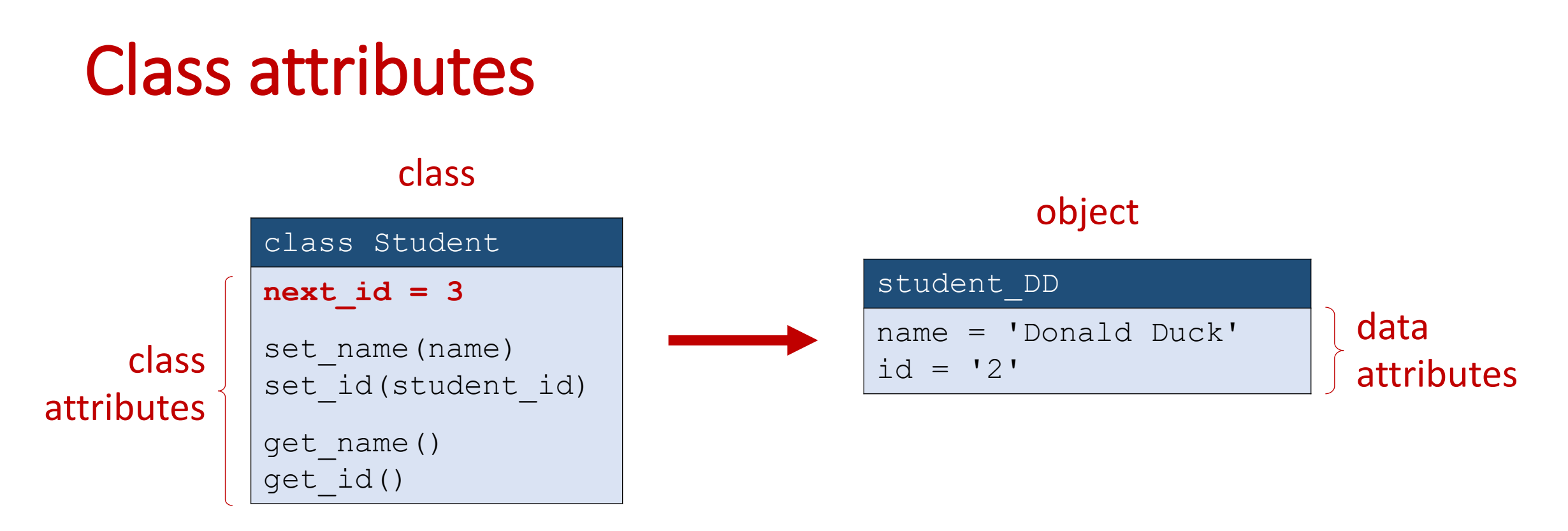

- *obj.attribute* first searches the objects attributes to find a match, if no match, continuous to search the attributes of the class
- Assignments to  $obj$ .  $attribute$  are always to the objects attribute (possibly creating the attribute)
- Class attributes can be accesed directly as *class*.*attribute* (or *obj*.\_\_class\_\_*.attribute*)

### Class data attribute

- **next id** is a class attribute
- Accessed using **Student.next** id
- $\blacksquare$  The lookup  $\odot$  can be replaced with self.next id, since only the class has this attribute, looking up in the object will be propagated to a lookup in the class attributes
- In the update  $\odot$  it is crucial that we update the class attribute, since otherwise the incremented value will be assigned as an object attribute

(What will the result be?)

#### **student\_auto\_id.py**

```
class Student:
    next_id = 1 # class attribute
    def __init__(self, name):
        self.name = name
        self.id = str(Student.next_id)
       Student.next_id += 1
2
    def get_name(self):
        return self.name
    def get_id(self):
        return self.id
students = [Student('Scrooge McDuck'),
            Student('Donald Duck'),
            Student('Mickey Mouse')]
for student in students:
    print(student.get_name(),
          "has student id",
          student.get_id())
                               \overline{\mathbf{1}}
```
#### **Python shell**

| **Scrooge McDuck has student id 1** | **Donald Duck has student id 2** | **Mickey Mouse has student id 3**

## Question – What does **obj.get()** return ?

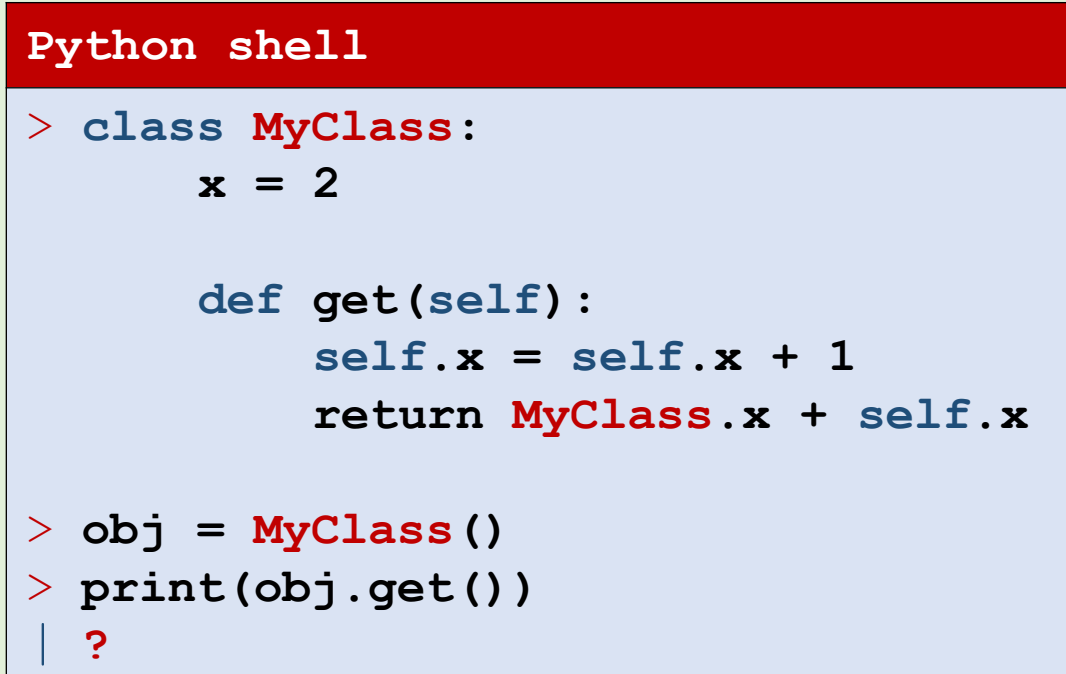

a) 4

```
\binom{1}{2} b) 5
```

```
c) 6
```
- d) UnboundLocalError
- e) Don't know

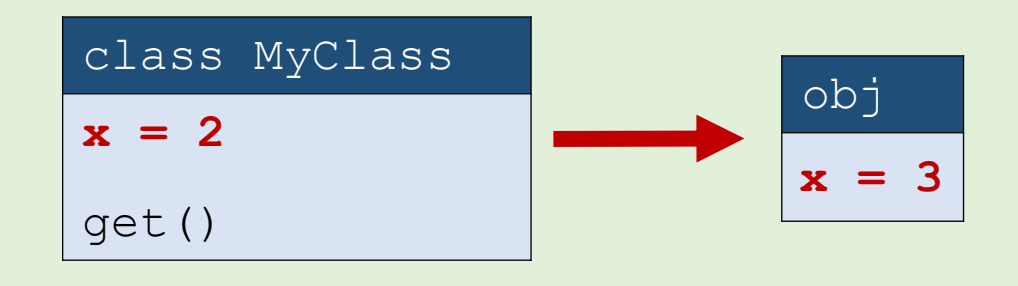

## Class data attribute example (in Python)

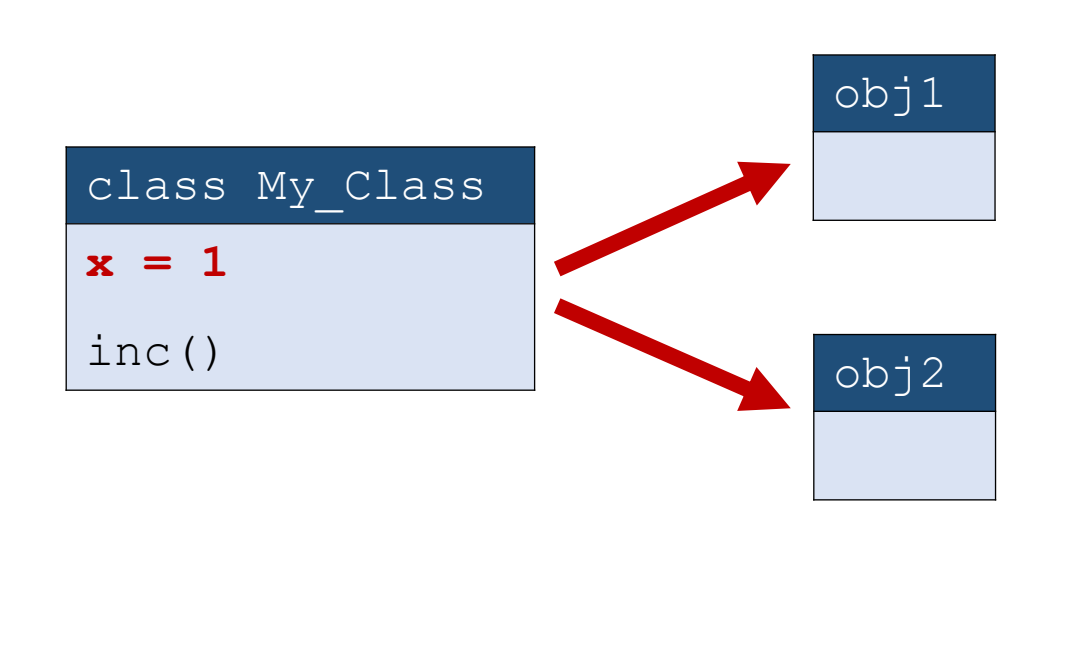

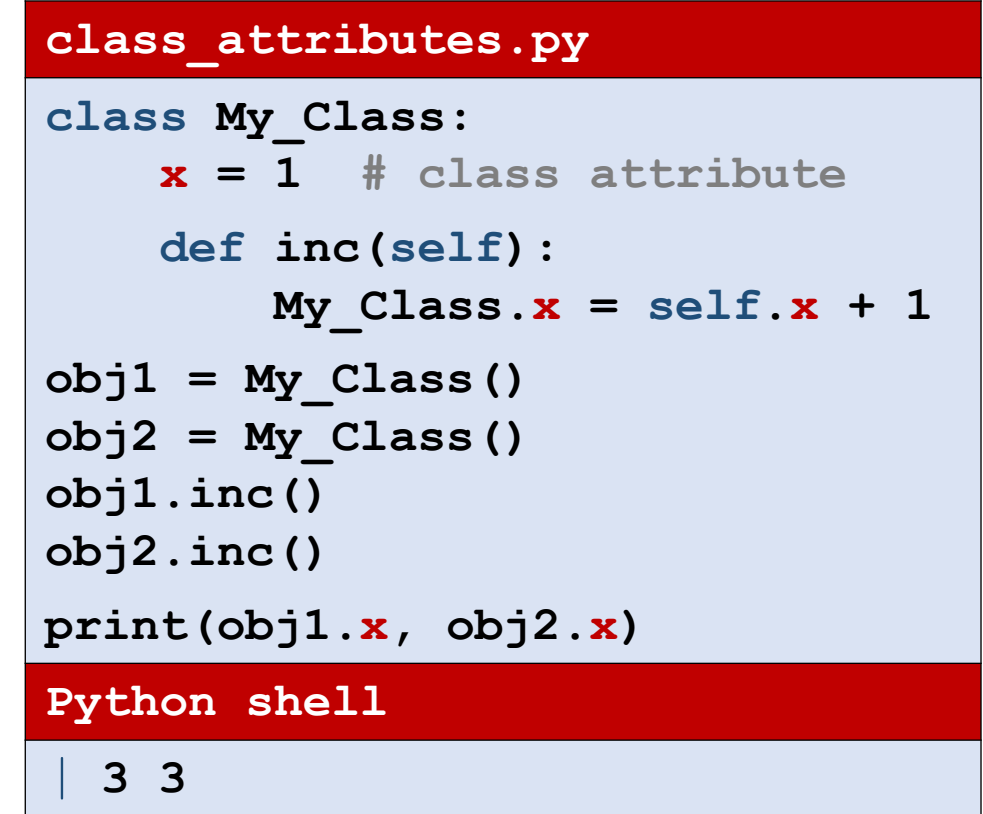

■ Note that  $My$   $\text{Class.}x$  and  $\text{self.}x$  refer to the same class attribute (since  $\text{self.x}$  has never been assigned a value)

## **\_\_dict\_\_**, **\_\_name\_\_** and **\_\_class\_\_**

#### **Python shell**

```
> MM = Student('Mickey Mouse')
```

```
> MM.__dict__ # objects attributes
| {'name': 'Mickey Mouse', 'id': '1'}
```

```
| <class '__main__.Student'>
```

```
| 'Student'
```

```
| mappingproxy({
```

```
'get id': <function Student.get id at 0x000002831344CEE0>, # class method
```

```
' dict ': <attribute ' dict ' of 'Student' objects>, # attributes of class
```

```
'__weakref__': <attribute '__weakref__' of 'Student' objects>, # (for garbage collecting)
```
**})**

```
> MM.__class__ # objects class (reference to object of type class)
> Student. name \qquad # class name (string)
```

```
> Student. dict \overline{a} # class attributes
```

```
'__module__': '__main__', # module where class defined
'next id': 2, https://web/2016/and/articless/contract ideas data attriute
' init ': <function Student. init at 0x000002831344CD30>, # class method
'get name': <function Student.get name at 0x000002831344CE50>, # class method
```

```
doc ': None # docstring
```
### Java **static**

- In Java *class attributes,* i.e. attribute values shared by all instances, are labeled **static**
- Python allows both class and instance attributes with the same name  $-$  in Java at most one of them can exist

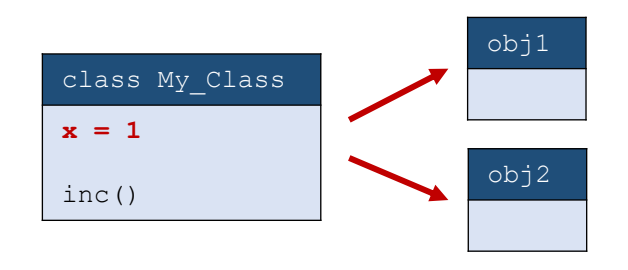

### **static\_attributes.java**

```
class My_Class {
   public static int x = 1;
    public void inc() { x += 1; };
```

```
class static_attributes {
    public static void main(String args[]){
        My_Class obj1 = new My_Class();
        My_Class obj2 = new My_Class();
       obj1.inc();
       obj2.inc();
        System.out.println(obj1.x);
        System.out.println(obj2.x);
    }
```
#### **Java output**

**}**

**}**

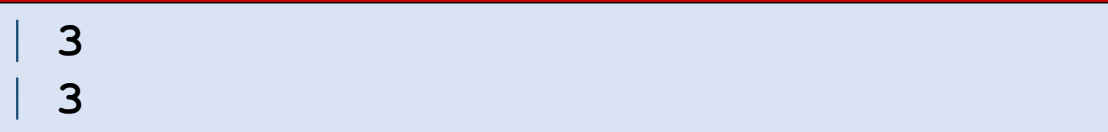

## C++ **static**

- In C++ *class attributes,* i.e. attribute values shared by all instances, are labeled **static**
- ISO C++ forbids in-class initialization of non-const static member
- Python allows both class and instance attributes with the same name  $-$  in C++ at most one of them can exist

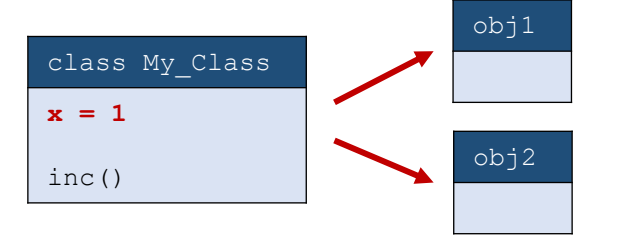

### **static\_attributes.cpp**

```
#include <iostream>
using namespace std;
class My_Class {
public:
  static int x; // "= 1" is not allowed
  void inc() { x += 1; };
};
int My_Class::x = 1; // class initialization
int main(){
  My_Class obj1;
  My_Class obj2;
  obj1.inc();
  obj2.inc();
  cout << obj1.x << endl;
  cout << obj2.x << endl;
}
C++ output
  | 3
  | 3
```
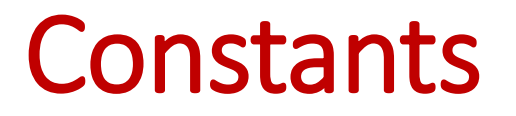

■ A simple usage of class data attributes is to store a set of constants (but there is nothing preventing anyone to chance these values)

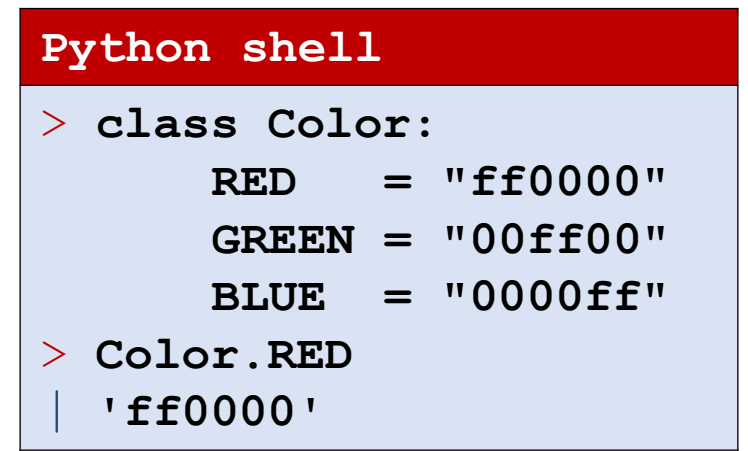

## PEP8 Style Guide for Python Code (some quotes)

- Class names should normally use the CapWords convention.
- Always use self for the first argument to instance methods.
- Use one leading underscore only for non-public methods and instance variables.
- $\blacksquare$  For simple public data attributes, it is best to expose just the attribute name, without complicated accessor/mutator methods.
- Always decide whether a class's methods and instance variables (collectively: "attributes") should be public or non-public. If in doubt, choose non-public; it's easier to make it public later than to make a public attribute non-public.

## Some methods many classes have

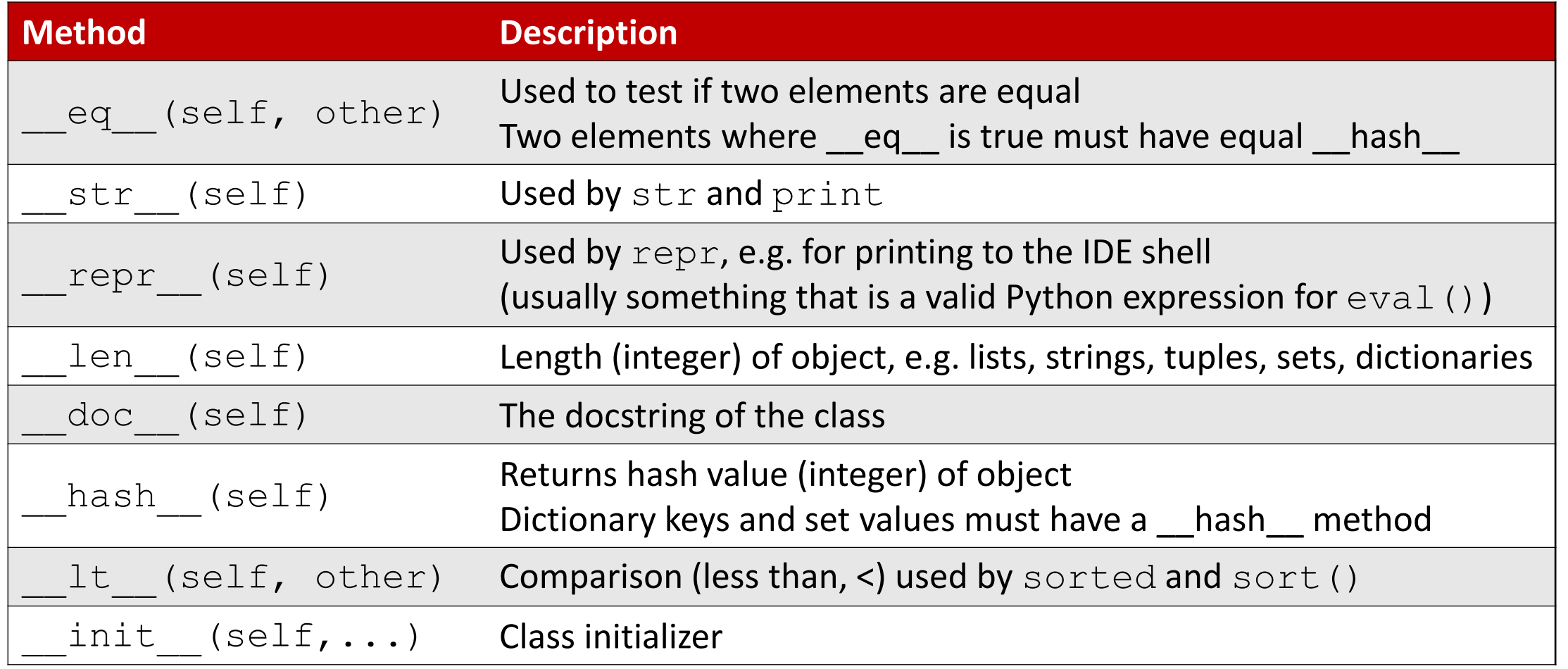

Overloading operators: [www.python-course.eu/python3\\_magic\\_methods.php](https://www.python-course.eu/python3_magic_methods.php)